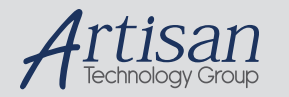

# Artisan Technology Group is your source for quality new and certified-used/pre-owned equipment

#### • FAST SHIPPING AND DELIVERY

- TENS OF THOUSANDS OF IN-STOCK ITEMS
- EQUIPMENT DEMOS
- HUNDREDS OF MANUFACTURERS **SUPPORTED**
- LEASING/MONTHLY RENTALS
- ITAR CERTIFIED<br>SECURE ASSET SOLUTIONS

#### SERVICE CENTER REPAIRS

Experienced engineers and technicians on staff at our full-service, in-house repair center

#### WE BUY USED EQUIPMENT

Sell your excess, underutilized, and idle used equipment We also offer credit for buy-backs and trade-ins *www.artisantg.com/WeBuyEquipment*

#### *Instra View* " REMOTE INSPECTION

Remotely inspect equipment before purchasing with our interactive website at *www.instraview.com*

#### LOOKING FOR MORE INFORMATION?

Visit us on the web at *www.artisantg.com* for more information on price quotations, drivers, technical specifications, manuals, and documentation

# **OPERATIONS MANUAL PCM- POST**

Win Systems reserves the right to make changes in the circuitry and specifications at any time without notice. © Copyright 1995 by WinSystems. All Rights Reserved.

*WinSystems* - "The Embedded Systems Authority"

#### **REVISION HISTORY P/N 403- 0223-000**

ECO Number Date Code Rev Level ORIGINATED 950424 A

# **TABLE OF CONTENTS**

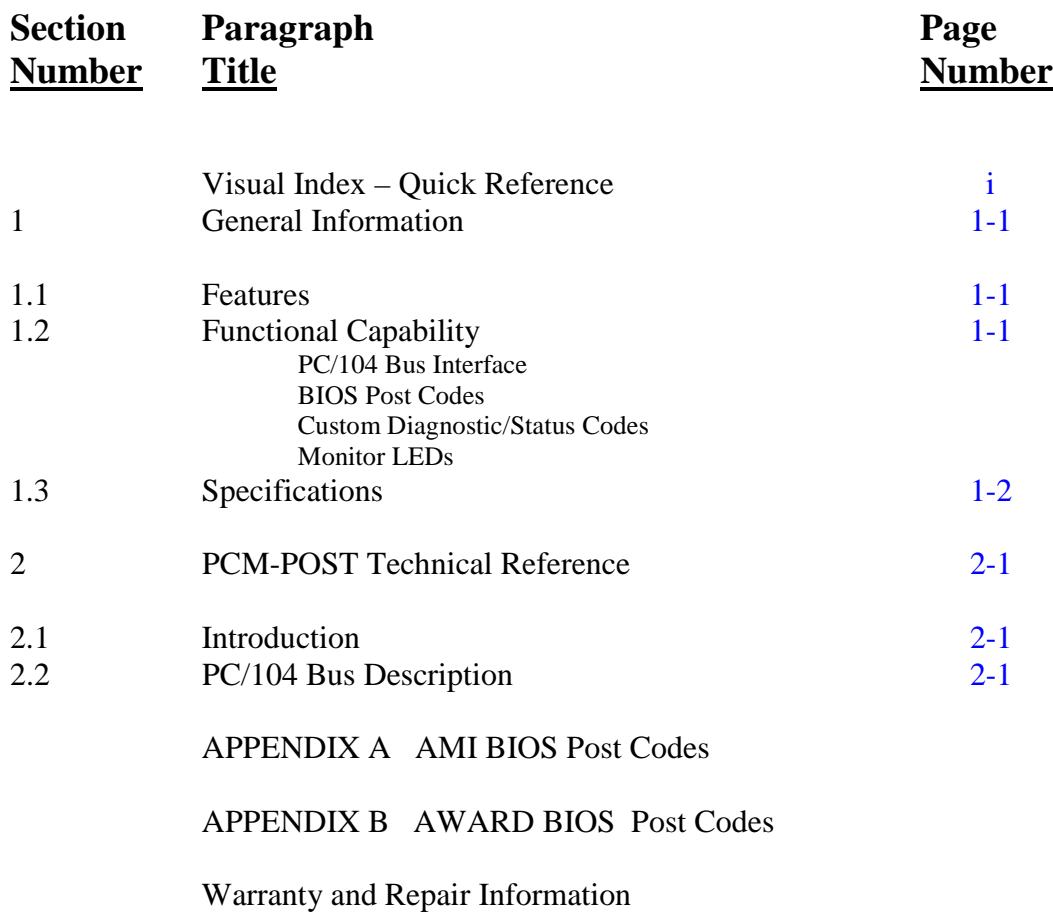

Artisan Technology Group - Quality Instrumentation ... Guaranteed | (888) 88-SOURCE | www.artisantg.com

# **Visual Index – Quick Reference**

For the convenience of the user, a copy of the Visual Index has been provided with direct links to connector and jumper configuration data.

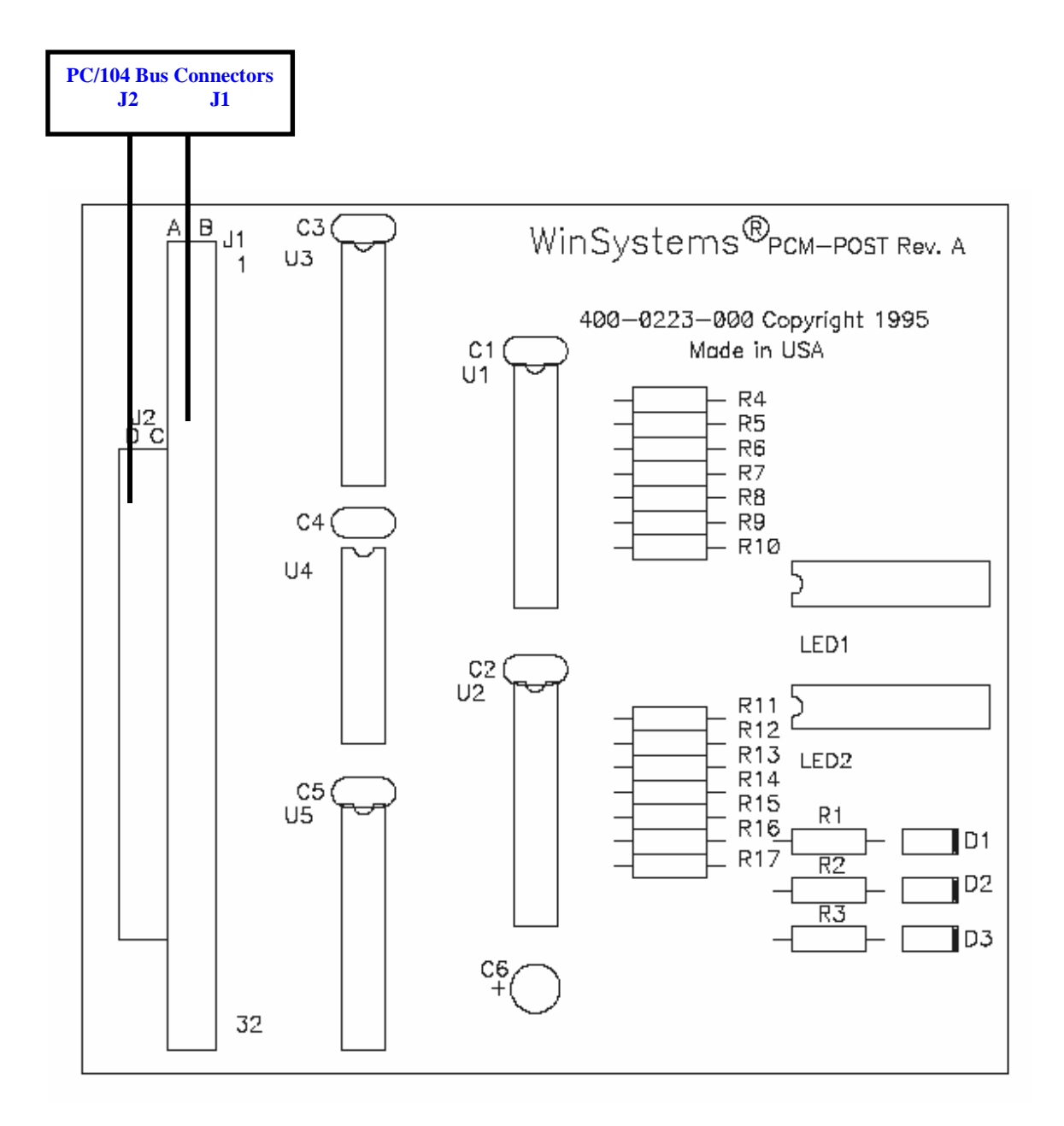

# **1 General Information**

## **1.1 Features**

- Power-on System Test (POST) PC/104 module
- BIOS Diagnostic POST codes shown on two 7-segment displays
- Supports user diagnostic and status codes
- Light Emitting Diodes (LEDs) on  $+5$ ,  $+12$ , and  $-12$  volt lines provide visual status of power supplies
- Only +5 volt supply required for operation
- $-40^{\circ}$ C to  $+85^{\circ}$ C operating temperature

The PCM-POST PC/104 module is a helpful diagnostic tool used for isolating power-up problems occasionally found in AT-compatible single board computers. During boot-up, the ROM BIOS (Basic Input/Output System) routines test the board's status. If a problem is found, it immediately defines and displays a status code on the digital display.

# **1.2 Functional Capability**

**PC/104 Bus Interface** - The PCM-POST module is a fully compliant PC/104 board decoding a single I/O port at 80 hexadecimal.

**BIOS Post Codes** - The BIOS on most PC-AT compatible single board computers output Power On Self Test (POST) codes during the power-up sequence. A 2-digit HEX code is output prior to each major initialization or diagnostic step once the system is running. If the diagnostic or initialization sequence fails or locks-up, the displayed code indicates the type of operation attempted when the failure occurred. This information can be very useful in troubleshooting a system that for some reason is not booting correctly.

The PCM-POST has two seven segment displays which decode these 2-digit HEX diagnostic status values. The POST codes for the BIOS used in WinSystems' Embedded PCs are listed in the PCM-POST operation manual for easy reference.

**Custom Diagnostic/Status Codes** - The PCM-POST module is also useful to display an application program's status and can be used for software debugging in real-time where more intrusive debugging methods are not available or practical.

**Monitor LEDs** - Three LEDs on the PCM-POST provide a visual status of the power supplies. A red, green, and yellow LED is used for easy visual reference for the respective  $+5$  volt,  $+12$  volt and  $-12$  volt supply lines.

## **1.3 Specifications**

## **Electrical**

 **PC/104 Bus:** 8-bit, stackthrough **Power:**  $+5V \pm 5\%$  @ 175mA typ.(fully illuminated) +12V +5% @ 15mA (for onboard LED)  $-12V +5\%$  @ 15mA (for onboard LED)

## **Mechanical**

 **Dimensions:** 3.6" x 3.8" x 0.6" (90mm x 96mm x 15mm) **Weight:** 2.4 oz. ( g) **Connectors:** PCM-POST: 32-pin double row, 0.025" square posts

## **Environmental**

 **Operational Temperature:** -40°C to +85°C **MTBF:** 77.3 years

# **2 PCM-POST Technical Reference**

# **2.1 Introduction**

This section of the manual is intended to provide the necessary information regarding configuration and usage of the PCM-POST board. WinSystems maintains a Technical Support Group to help answer questions regarding usage, or programming of the board. For answers to questions not adequately addressed in this manual, contact Technical Support at (817) 274-7553 between 8AM and 5PM Central Time.

## **2.2 PC/104 Bus Description** (**back to Visual Index**)

The PCM- POST Module is a PC/104 com pliant board decoding a single I/O port at 80H. The Bus signal assignments for the J1 and J2 PC/104 connectors are shown here:

**J1 J2** 

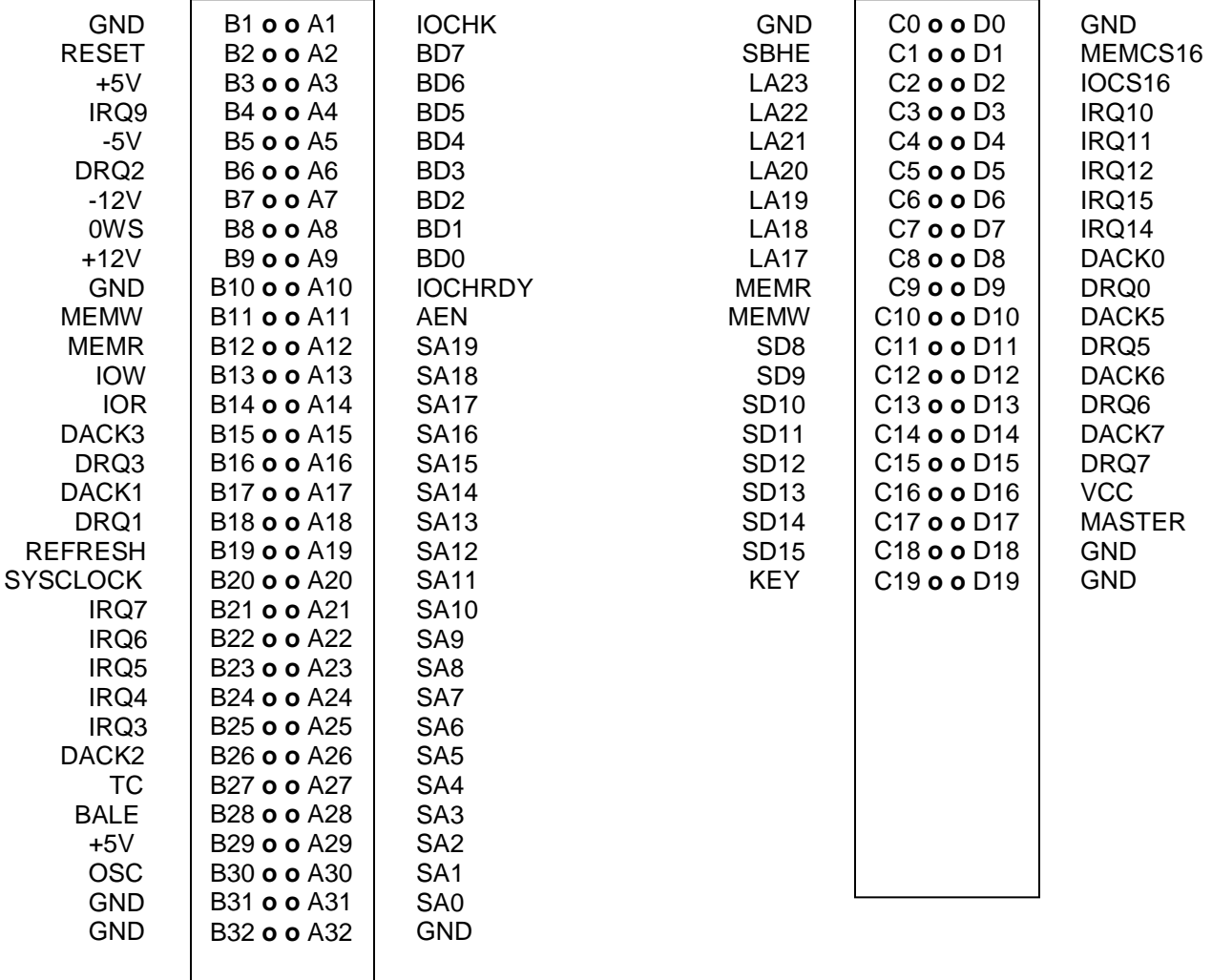

# **APPENDIX A**

### **AMI BIOS Post Codes**

Several WinSystems boards use BIOS' Supplied by AMI. These products are:

LPM/MCM-SX386/486SLC SAT-386SX/486SLC SBC-386SX/486SLC

The BIOS post codes for these boards are shown in the following table.

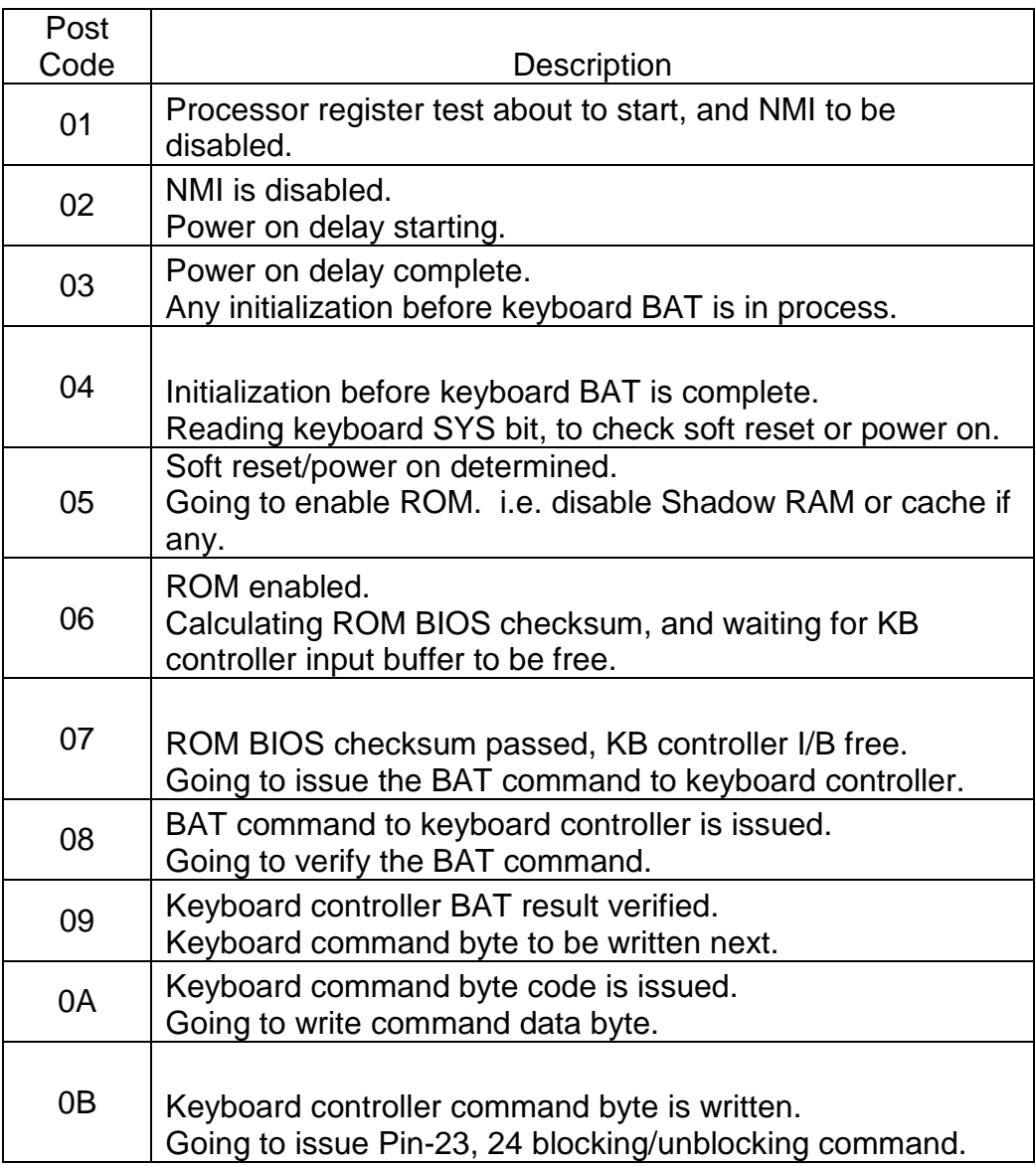

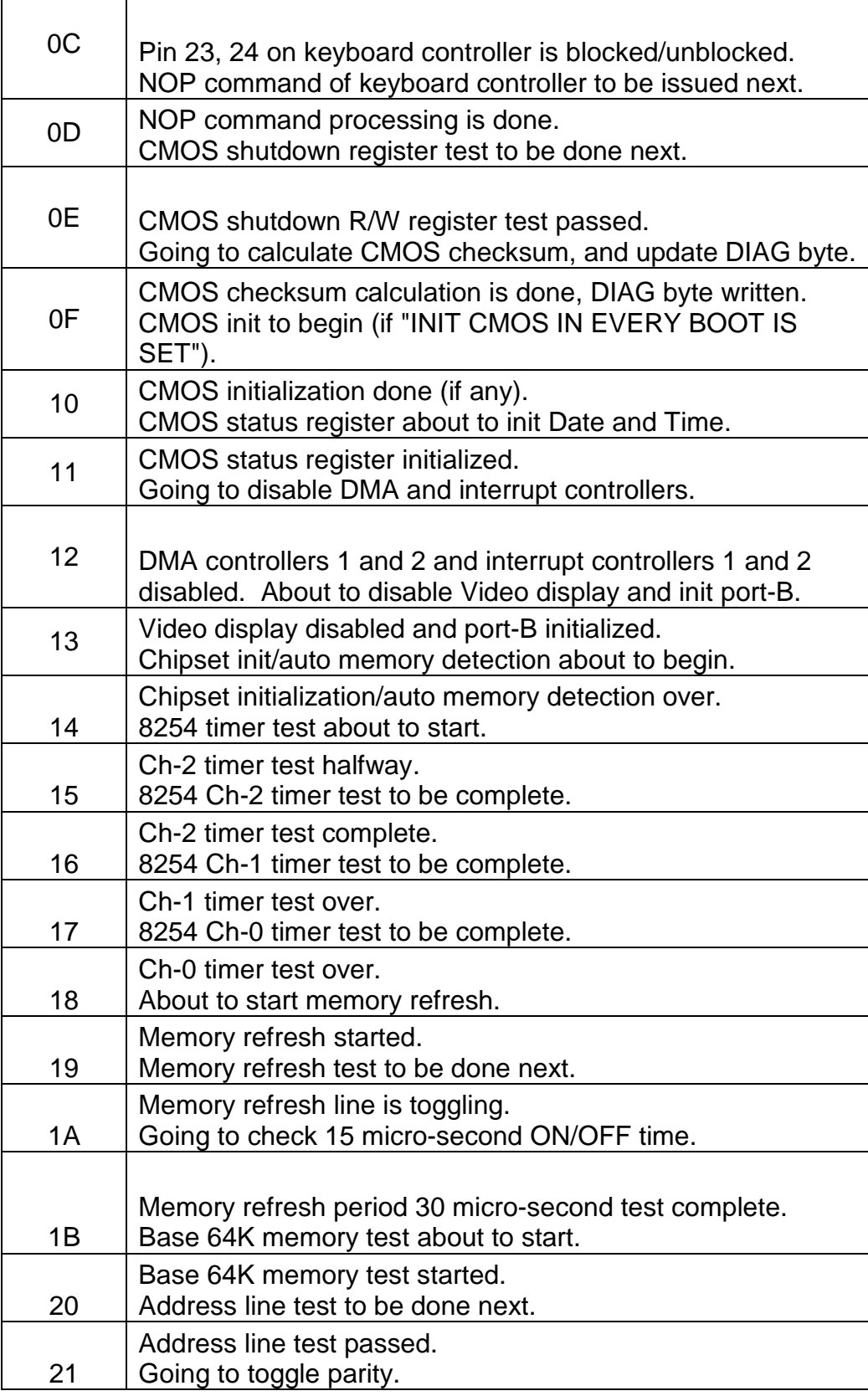

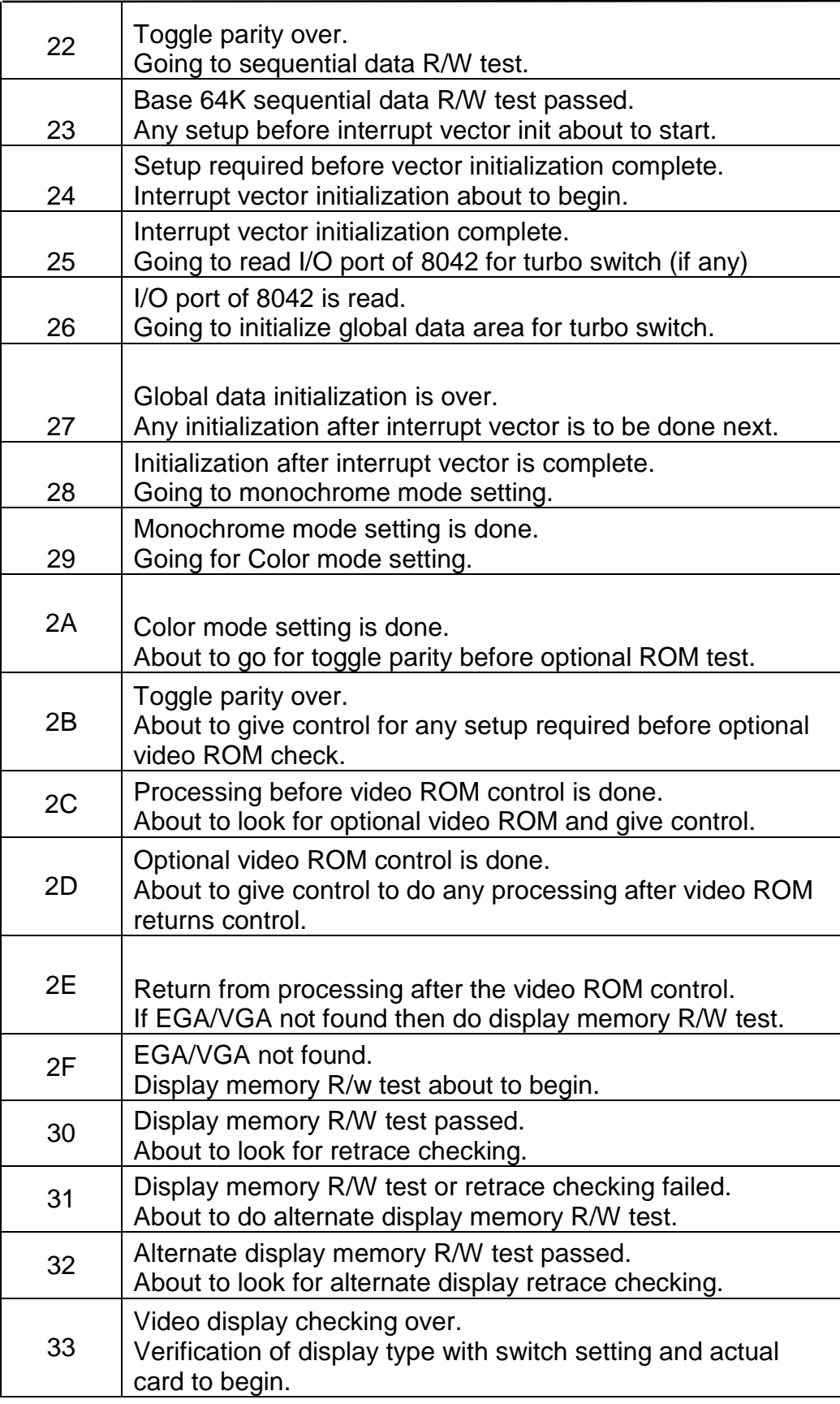

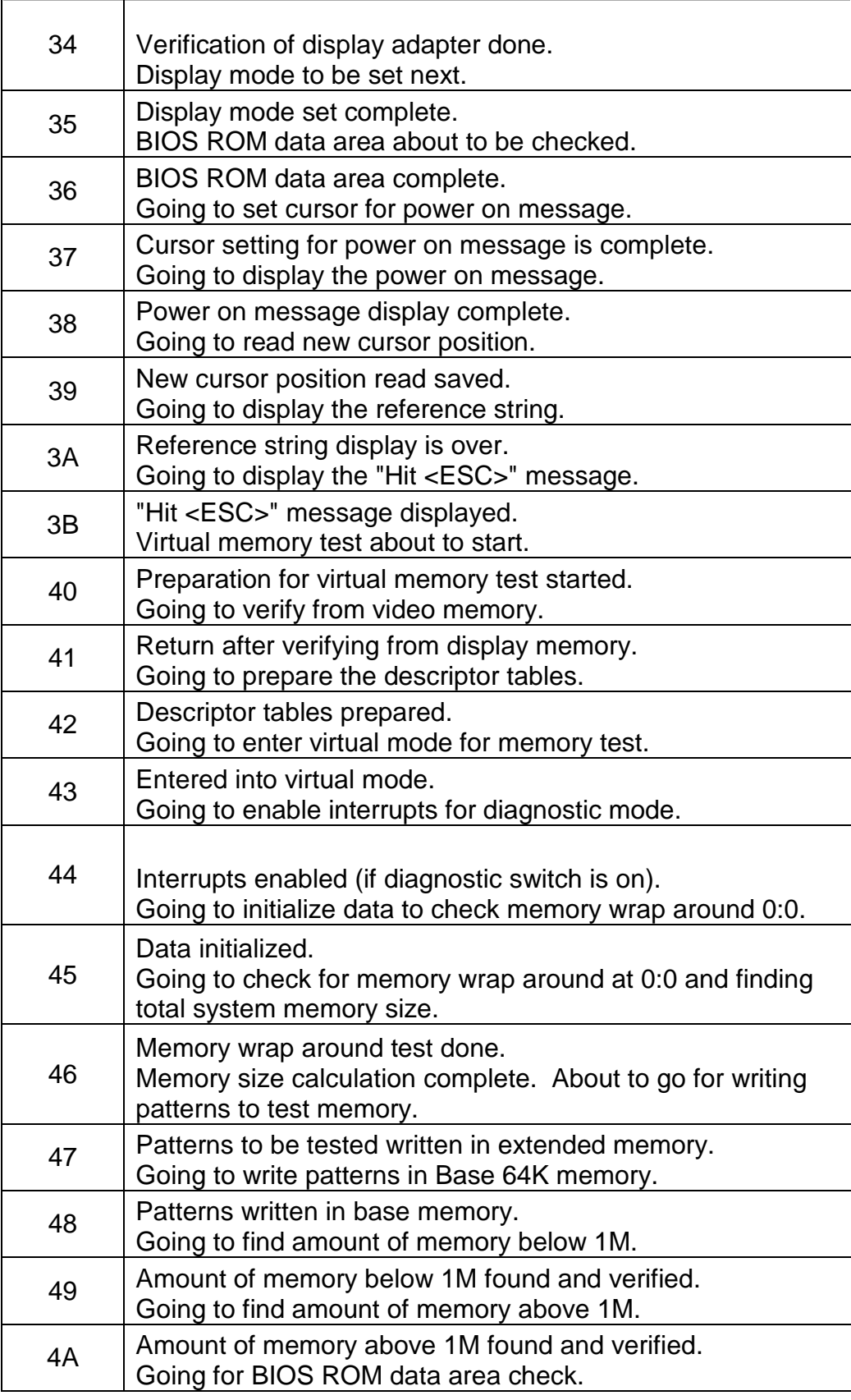

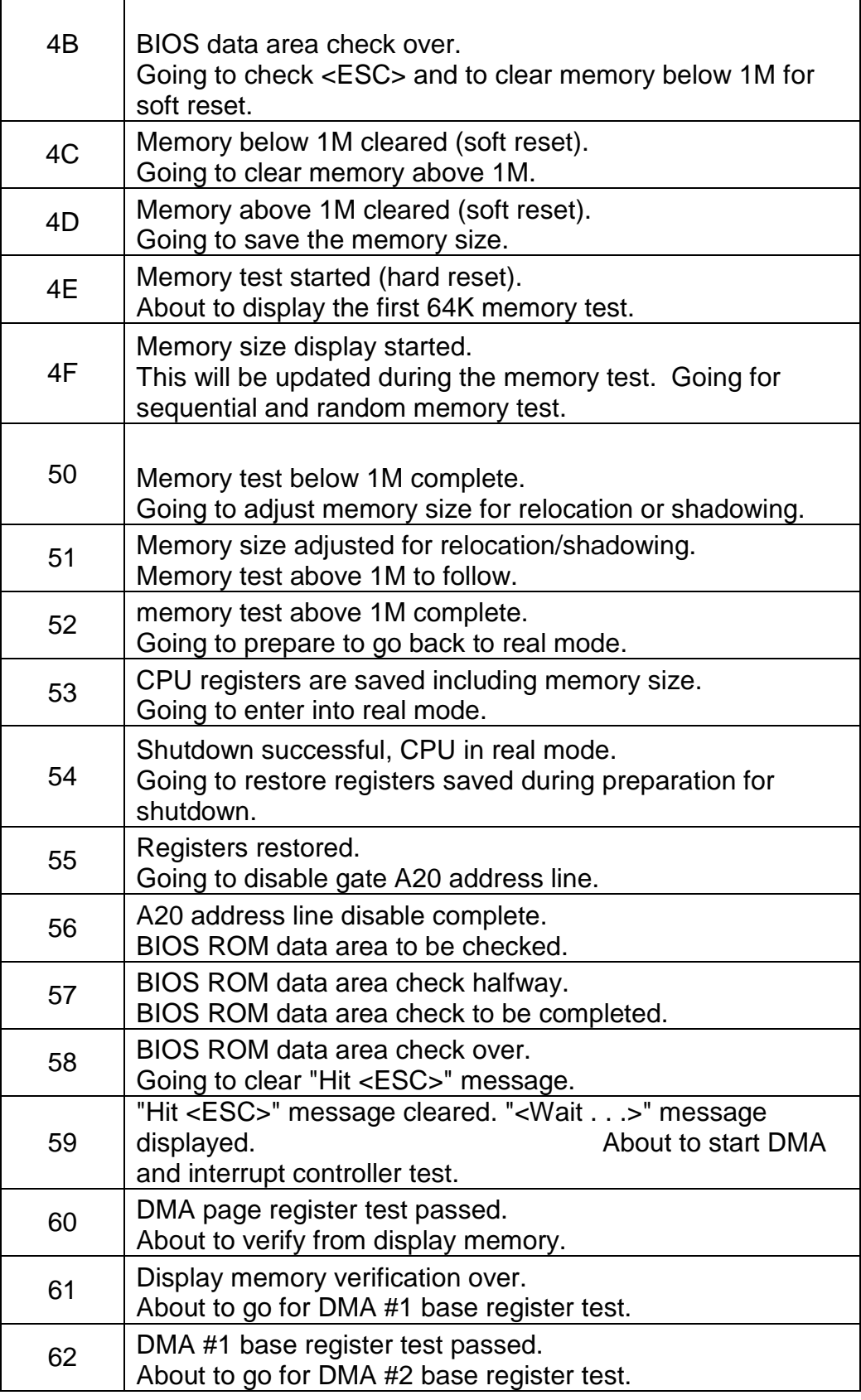

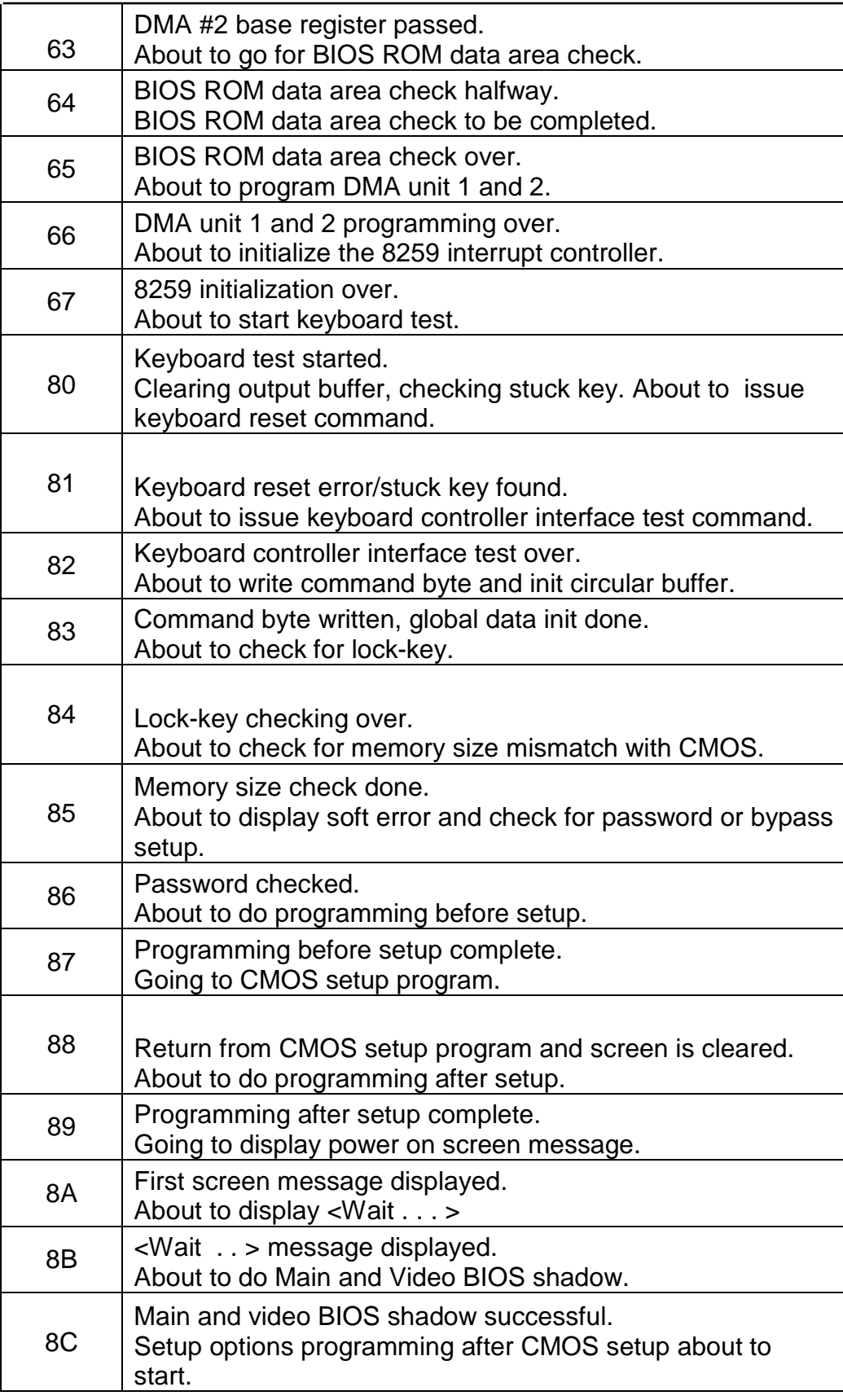

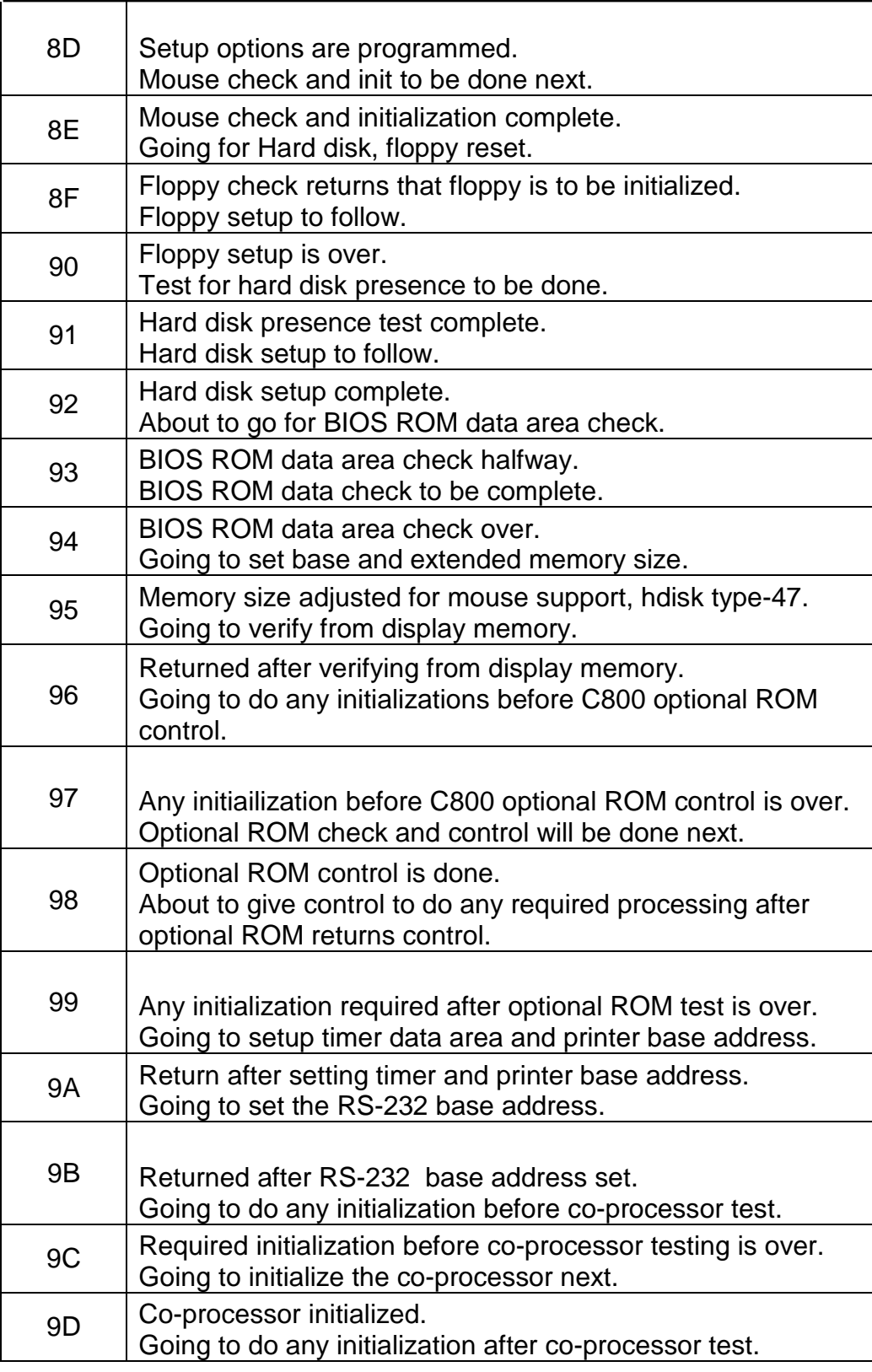

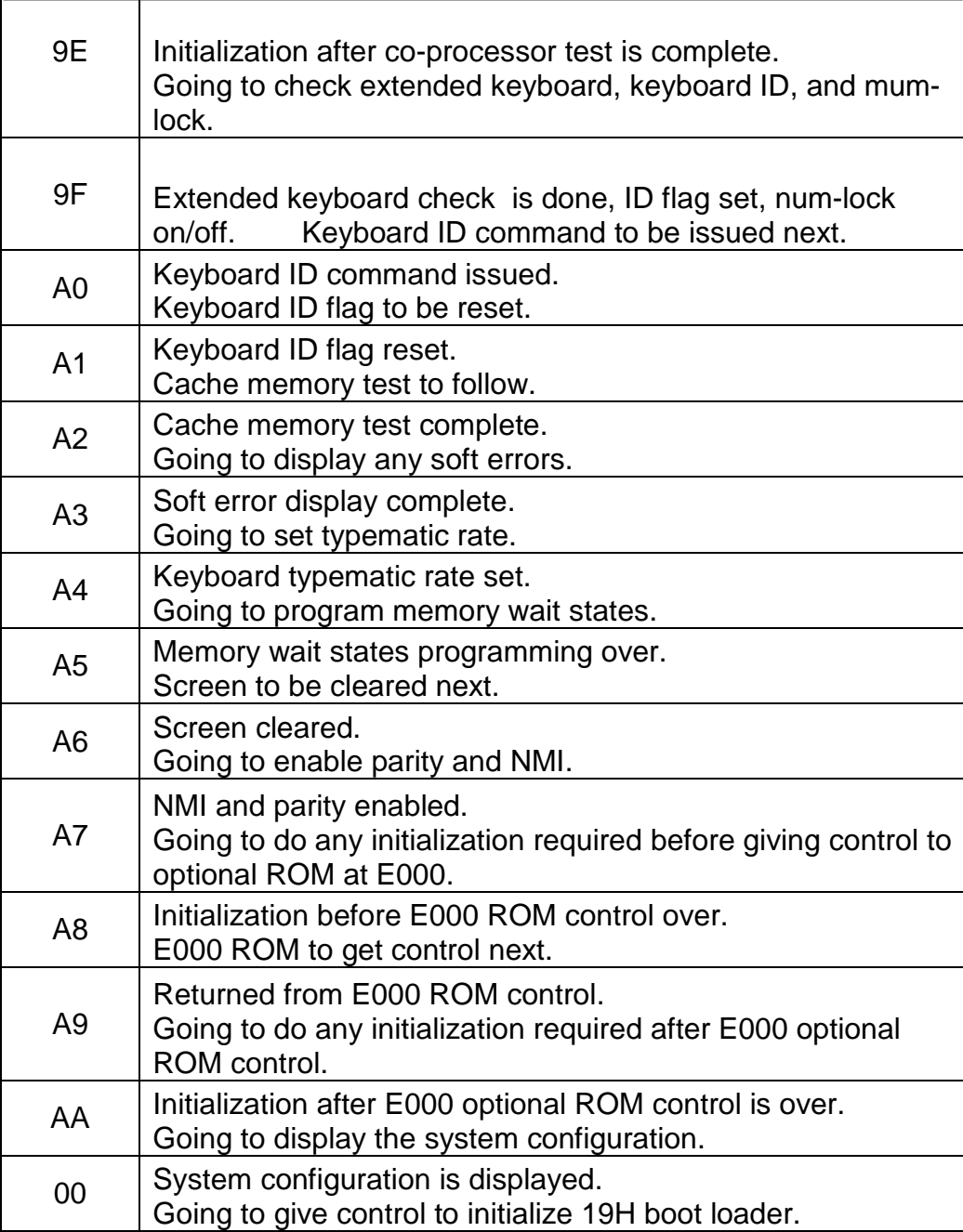

# **APPENDIX B**

### **AWARD BIOS Post Codes**

WinSystems boards using BIOS' supplied by AWARD are:

SAT-SX/SLC LBC-486

The BIOS post codes for these boards are shown in the following table.

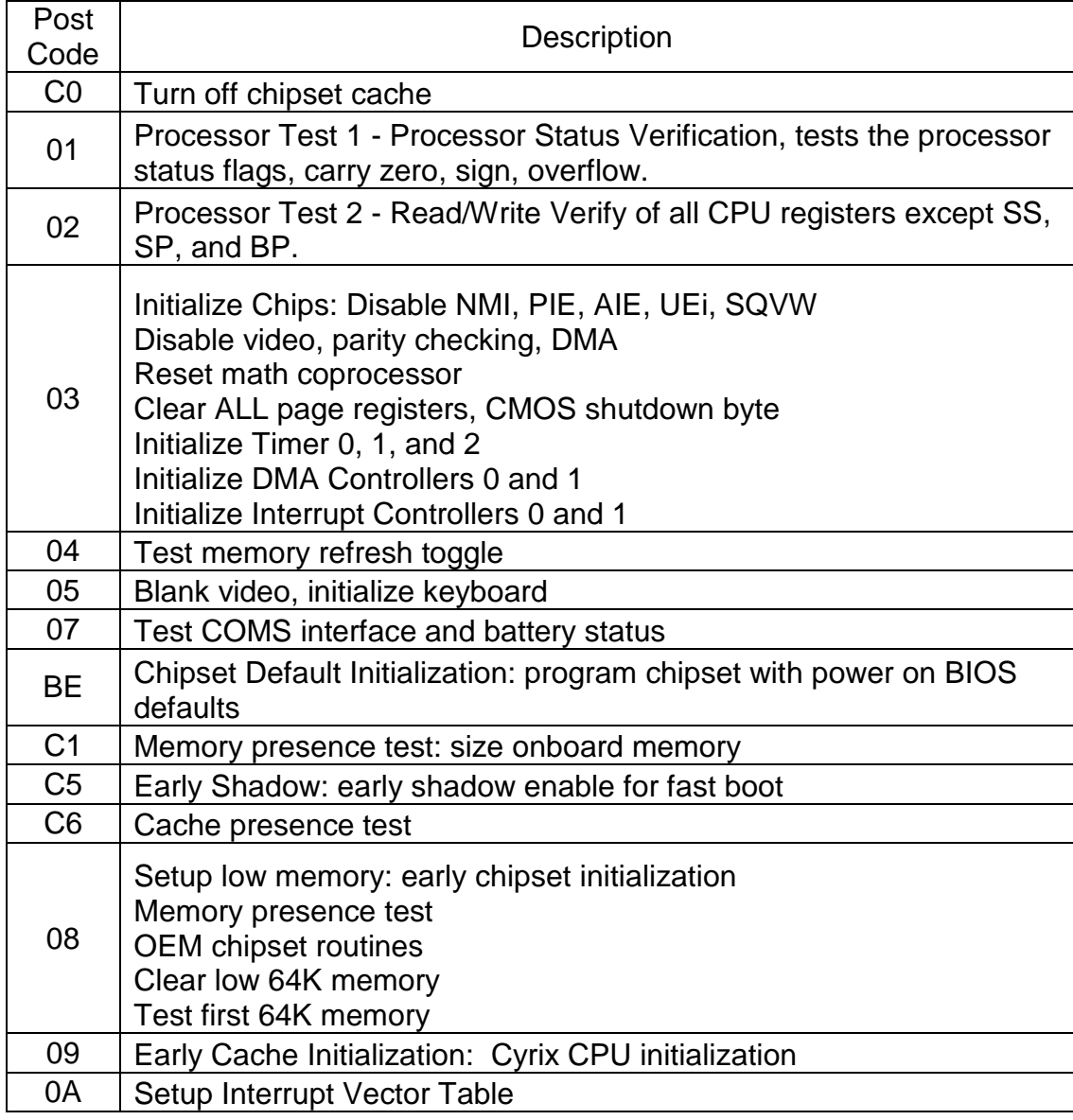

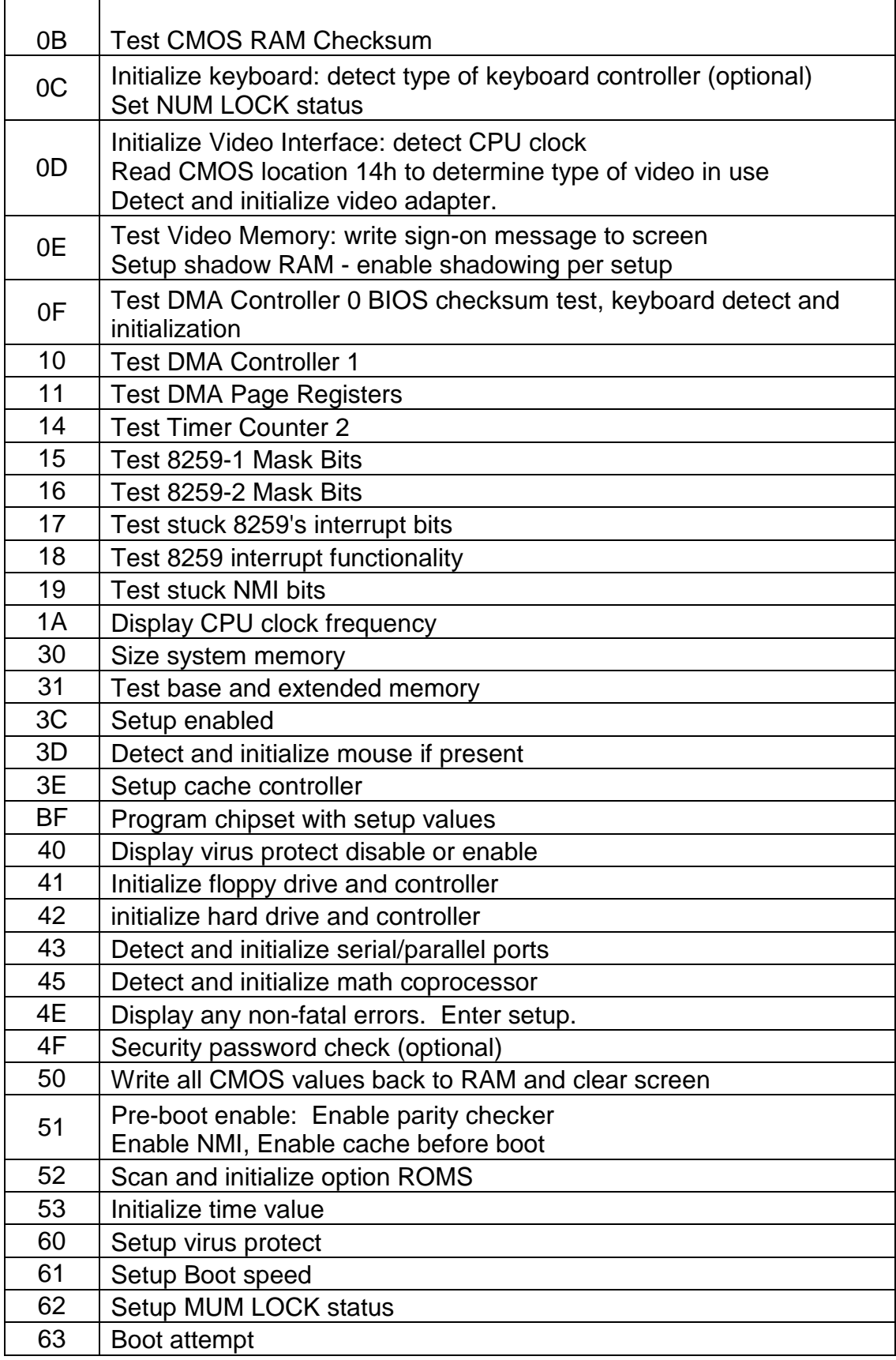

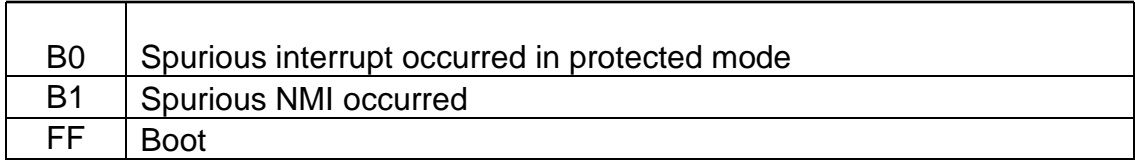

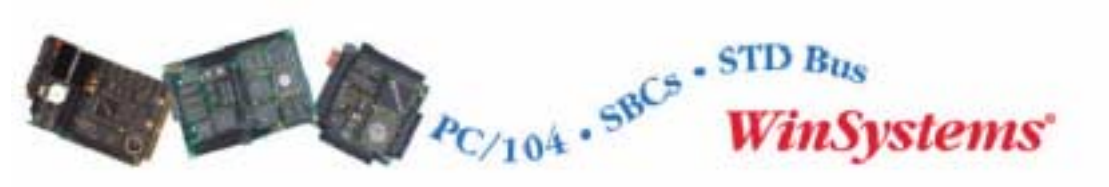

 **Telephone: 817-274-7553 . . Fax: 817-548-1358 http://www.winsystems.com . . E-mail: info@winsystems.com** 

# **WARRANTY**

WinSystems warrants that for a period of two (2) years from the date of shipment any Products and Software purchased or licensed hereunder which have been developed or manufactured by WinSystems shall be free of any material defects and shall perform substantially in accordance with WinSystems' specifications therefore. With respect to any Products or Software purchased or licensed hereunder which have been developed or manufactured by others, WinSystems shall transfer and assign to Customer any warranty of such manufacturer or developer held by WinSystems, provided that the warranty, if any, may be assigned. The sole obligation of WinSystems for any breach of warranty contained herein shall be, at its option, either (i) to repair or replace at its expense any materially defective Products or Software, or (ii) to take back such Products and Software and refund the Customer the purchase price and any license fees paid for the same. Customer shall pay all freight, duty, broker's fees, insurance changes and other fees and charges for the return of any Products or Software to WinSystems under this warranty. WinSystems shall pay freight and insurance charges for any repaired or replaced Products or Software thereafter delivered to Customer within the United States. All fees and costs for shipment outside of the United States shall be paid by Customer. The foregoing warranty shall not apply to any Products or Software which have been subject to abuse, misuse, vandalism, accidents, alteration, neglect, unauthorized repair or improper installations.

**THERE ARE NO WARRANTIES BY WINSYSTEMS EXCEPT AS STATED HEREIN. THERE ARE NO OTHER WARRANTIES EXPRESS OR IMPLIED INCLUDING, BUT NOT LIMITED TO, THE IMPLIED WARRANTIES OF MERCHANTABILITY AND FITNESS FOR A PARTICULAR PURPOSE, IN NO EVENT SHALL WINSYSTEMS BE LIABLE FOR CONSEQUENTIAL, INCIDENTAL, OR SPECIAL DAMAGES INCLUDING, BUT NOT LIMITED TO, DAMAGES FOR LOSS OF DATA, PROFITS OR GOODWILL. WINSYSTEMS' MAXIMUM LIABILITY FOR ANY BREACH OF THIS AGREEMENT OR OTHER CLAIM RELATED TO ANY PRODUCTS, SOFTWARE, OR THE SUBJECT MATTER HEREOF, SHALL NOT EXCEED THE PURCHASE PRICE OR LICENSE FEE PAID BY CUSTOMER TO WINSYSTEMS FOR THE PRODUCTS OR SOFTWARE OR PORTION THEREOF TO WHICH SUCH BREACH OR CLAIM PERTAINS.** 

# **WARRANTY SERVICE**

All products returned to WinSystems must be assigned a Return Material Authorization (RMA) number. To obtain this number, please call or FAX WinSystems' factory in Arlington, Texas and provide the following information:

- 1. Description and quantity of the product(s) to be returned including its serial number.
- 2. Reason for the return.
- 3. Invoice number and date of purchase (if available), and original purchase order number.
- 4. Name, address, telephone and FAX number of the person making the request.
- 5. Do not debit WinSystems for the repair. WinSystems does not authorize debits.

After the RMA number is issued, please return the products promptly. Make sure the RMA number is visible on the outside of the shipping package.

The customer must send the product freight prepaid and insured. The product must be enclosed in an anti-static bag to protect it from damage caused by static electricity. Each bag must be completely sealed. Packing material must separate each unit returned and placed as a cushion between the unit(s) and the sides and top of the shipping container. WinSystems is not responsible for any damage to the product due to inadequate packaging or static electricity.

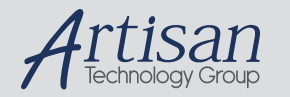

# Artisan Technology Group is your source for quality new and certified-used/pre-owned equipment

#### • FAST SHIPPING AND DELIVERY

- TENS OF THOUSANDS OF IN-STOCK ITEMS
- EQUIPMENT DEMOS
- HUNDREDS OF MANUFACTURERS **SUPPORTED**
- LEASING/MONTHLY RENTALS
- ITAR CERTIFIED<br>SECURE ASSET SOLUTIONS

#### SERVICE CENTER REPAIRS

Experienced engineers and technicians on staff at our full-service, in-house repair center

#### WE BUY USED EQUIPMENT

Sell your excess, underutilized, and idle used equipment We also offer credit for buy-backs and trade-ins *www.artisantg.com/WeBuyEquipment*

#### *Instra View* " REMOTE INSPECTION

Remotely inspect equipment before purchasing with our interactive website at *www.instraview.com*

#### LOOKING FOR MORE INFORMATION?

Visit us on the web at *www.artisantg.com* for more information on price quotations, drivers, technical specifications, manuals, and documentation